# Змінні

- Оголошення змінних
- Типи змінних
- Правила іменування
- Примітивні типи даних і рядки
- Масиви

# Оголошення змінних

- Змінні використовуються в програмі для зберігання даних. Будь-яка змінна має три базових характеристики:
	- $\cdot$  im's;
	- ТИП;
	- значення.

# Характеристики змінних

- Ім'я унікально ідентифікує змінну і дозволяє до неї звертатися в програмі.
- Тип описує, які величини може зберігати змінна.
- Значення поточна величина, що зберігається в змінної на даний момент.
- Робота зі змінною завжди починається з її оголошення (declaration). Звичайно, воно має включати в себе ім'я оголошуваної змінної.
	- У Java будь-яка змінна має строгий тип, який задається при оголошенні і ніколи не змінюється.

# Типи змінних (1 з 2)

- **● Змінні примірника** (Instance Variables) значення змінної екземпляра класу, унікальне для кожного екземпляра класу
- **● Змінні класу** (Class Variables) всі змінні які оголошені як статичні (за допомогою модифікатора static).
	- Існує всього одна копія статичної змінної в незалежності від кількості екземплярів класу

# Типи змінних (2 з 2)

- Змінні методу (Local Variables) подібно до того, як об'єкт зберігає свій стан в полях, методи часто зберігають їх тимчасовий стан в локальних змінних.
- Параметри методів

# Правила іменування

- Ім'я **повинно** бути допустимим ідентифікатором.
- Ім'я **не повинно** бути ключовим словом, логічним літералом (true або false), або зарезервованим словом null.
- Ім'я **повинно бути унікальним** в своїй області видимості.

#### Оголошення змінних

type *identifier* [ = value ][, *identifier* [= value]]

- Значення може бути зазначено **одразу** (ініціалізація):
	- **статична** ініціалізація: int  $d = 3$ , e,  $f = 5$ ;
	- **динамічна** ініціалізація: double c = Math.sqrt (4.);
- У більшості випадків завдання початкової величини можна і відкласти:
	- $\cdot$  int d, e, f;

## Примітивні типи даних

- . У мові Java існує вісім примітивних типів.
- Всі вони визначені специфікацією мови та є ключовими словами:
	- byte
	- short
	- int

●

long

- float
- double
- . boolean
- . char

# Примітивні типи даних **byte**

●byte являє собою **8-бітове** число.

- має мінімальне значення **-128** і максимальне значення **127** (включно).
- **у великих масивах**, де така економія дійсно має значення.
- тип даних може бути корисним для **економії пам'яті**
- може бути використаний **замість int**, де його обмеження допомагають **уточнити код**: той факт, що діапазон змінної обмежений може служити формою документації.

# Примітивні типи даних short

●short являє собою **16-бітове** число.

- має мінімальне значення **-32768** і максимальне значення **32767** (включно).
- область застосування типу **аналогічна** з областю застосування типу **byte**.

# Примітивні типи даних int і long

**●int** являє собою **32-бітове** число.

- має мінімальне значення **-2,147,483,648** і максимальне значення **2,147,483,647** (включно).
- застосуємо в більшості випадків як тип за замовчуванням для **цілих чисел**.
- у випадку якщо довжини типу **не достатньо** необхідно використовувати **long**.

#### **●long** являє собою **64-бітове** число.

● мінімальне значення **-9,223,372,036,854,775,808** і максимальне значення **9,223,372,036,854,775,807** (включно).

# Примітивні типи даних float і double

- **● float** тип даних **з плаваючою комою** одинарної точності розміром **32 біта**.
	- визначений стандартом IEEE 754
	- тип даних може бути корисним для економії пам'яті у великих масивах замість double.
- **● double** тип даних з плаваючою комою подвійної точності розміром 64 бита.
- **заборонено** використовувати float та double для зберігання точних величин (наприклад, кількості грошей)

# Примітивні типи даних boolean

- **● boolean** має лише два значення: **true** або **false** ● використовуйте цей тип даних в якості простого **прапора** 
	- **істина/хиба** в умовах.
- цей тип даних являє **один біт** інформації, але його "розмір" чітко не визначений.

# Примітивні типи даних **char**

- Тип даних **символ** являє собою **один символ** в кодуванні **Unicode**.
- Розмір типу **16 біт**.
- мінімальне значення '\ **u0000'** і максимальне
- значення **'\ uffff '**.

# Тип даних String

- введений для підтримки **рядків**.
- **● будь-який текст** укладений у **подвійні лапки ""** являє собою екземпляр класу java.lang.String.
	- String  $s = "$ це рядок";

## Значення за замовчуванням

● Змінні **примірника** і **класу** автоматично ініціюються значеннями за замовчуванням.

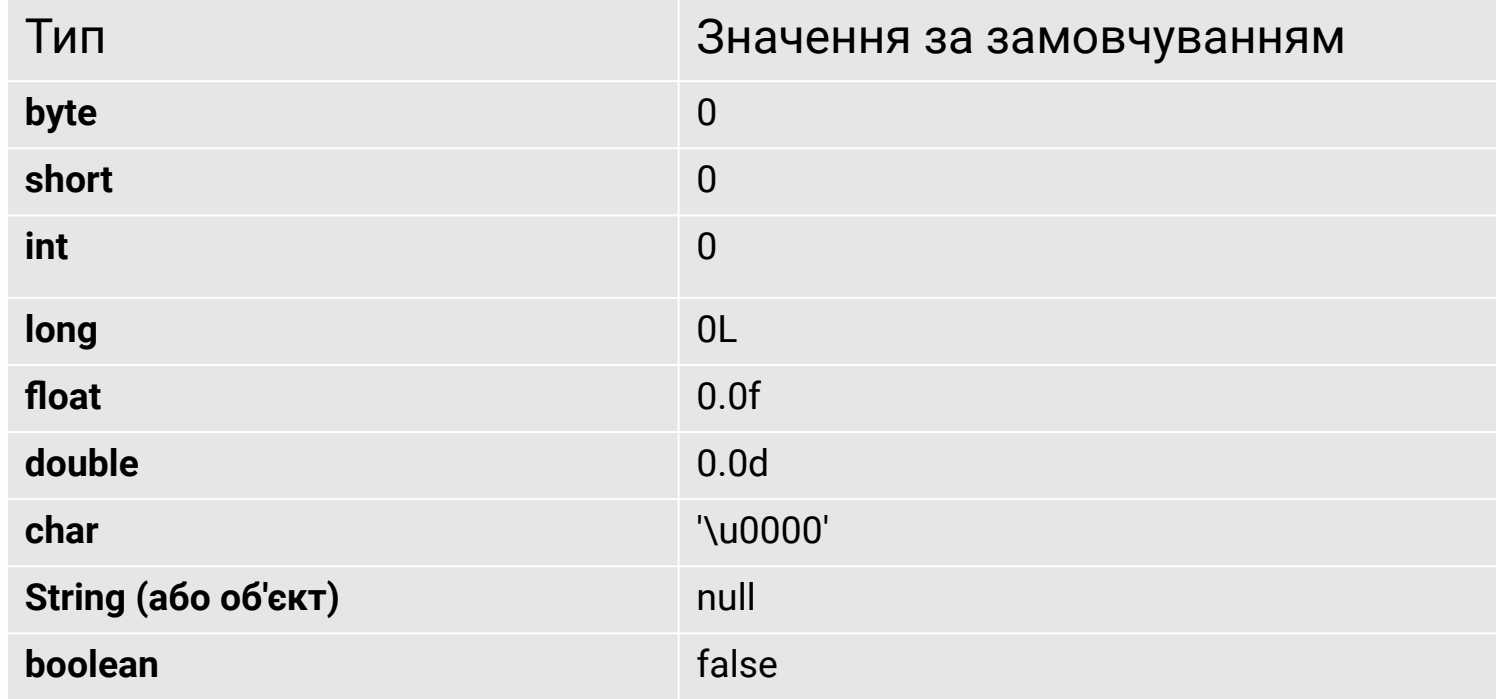

# Закінчення типів літералів

- За замовчуванням тип **цілочисельного** літерала **int**
- Якщо літерал **закінчується на l або L** то його тип **long**
- За замовчуванням тип литерала **з плаваючою точкою double**
- Якщо літерал **з плаваючою точкою закінчується на f або F** то його тип **float**
- **Якщо літерал закінчується на d або D** то його тип **double**

#### Масиви

• Масив — це кінцева послідовність впорядкованих елементів одного типу, доступ до кожного елементу в якій здійснюється за його індексом.

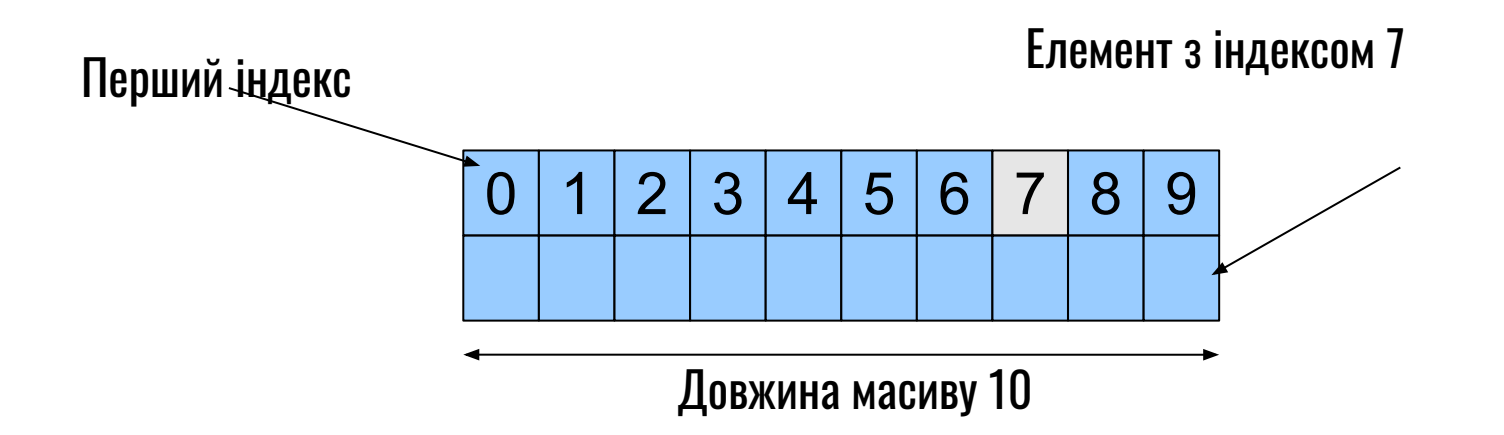

## Оголошення масивів

- Варіанти оголошення масиву:
	- тип $\prod$  ім'я;
	- тип ім'я $[]$ ;
	- тип  $\Box$  ім'я = new тип [розмір];
	- тип  $\left[\right]$  ім'я = {ел0, ел1, ..., елN};
- Наприклад:
- $a = new int [10]$ ; // Масив з 10 елементів типу int
- int  $n = 5$ ;
- $\alpha$  ar1 = new double [n]; // Масив з 5 елементів double

#### class ArrayDemo

class ArrayDemo {

}

}

public static void main(String[] args) {

int[] anArray; **// declares an array of integers**

anArray = new int[10]; **// allocates memory for 10 integers**

anArray[0] = 100; **// initialize first element**

anArray[1] = 200; **// initialize second element**

anArray[2] = 300;**// etc.**

 System.out.println("Element at index 0: " + anArray[0]); System.out.println("Element at index 1: " + anArray[1]); System.out.println("Element at index 2: " + anArray[2]); System.out.println("Element at index 3: " + anArray[3]); System.out.println("Element at index 4: " + anArray[4]);

# Розмір масиву

Для визначення розміру масиву використовується властивість **length** System.out.println (anArray.length);

#### Багатовимірні масиви

У Java багатовимірні масиви це одномірні масиви з елементами у вигляді масивів тип [] [] ім'я; або тип ім'я [] []; тип  $\prod \prod$  ім'я = new тип  $\lceil$  розмір $\rceil$   $\lceil$  розмір $\rceil$ ; тип [] [] ім'я = {{...}, {...}, {...}, {...}}

Правий індекс визначає номер стовпчика

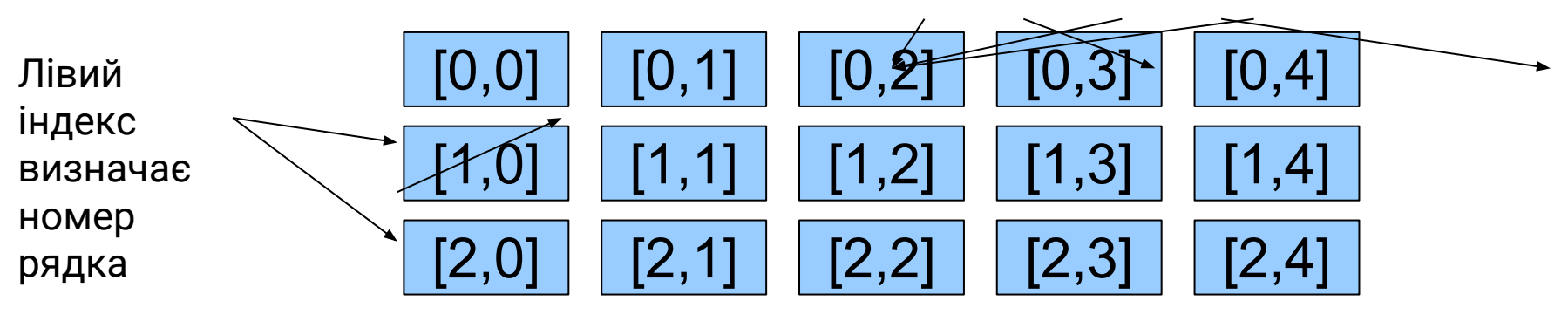

 $int[$ [ $\parallel$ ] twoD = new int[3][5]

#### «Нерівні» масиви

 $int twoD[] = new int[4][];$  $twoD[0] = new int[1];$  $twoD[1] = new int[2];$  $twoD[2] = new int[3];$  $twoD[3] = new int[4]$ ;

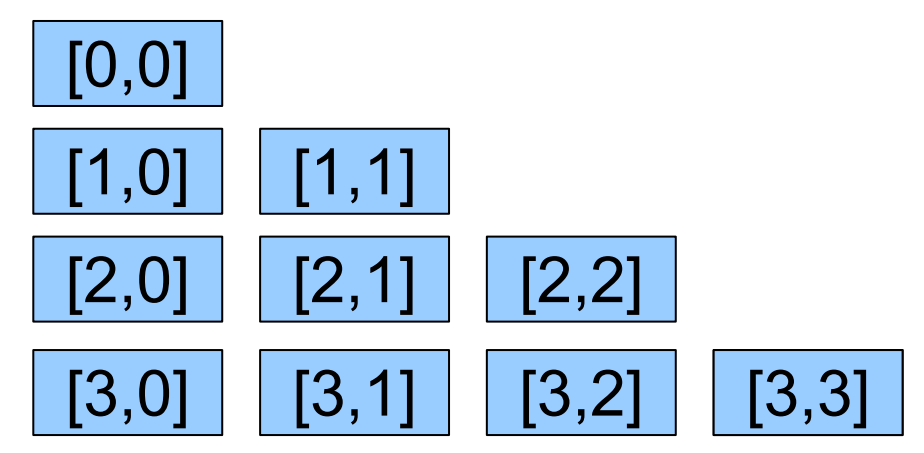